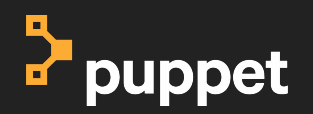

П

П

П

П

П

П

П

П

П

## **Github Ecosystem Making the Cloud work for you**

**David Schmitt Principal Module Gofer @dev\_el\_ops** $\bullet$ 

## **Open Source Contribution**

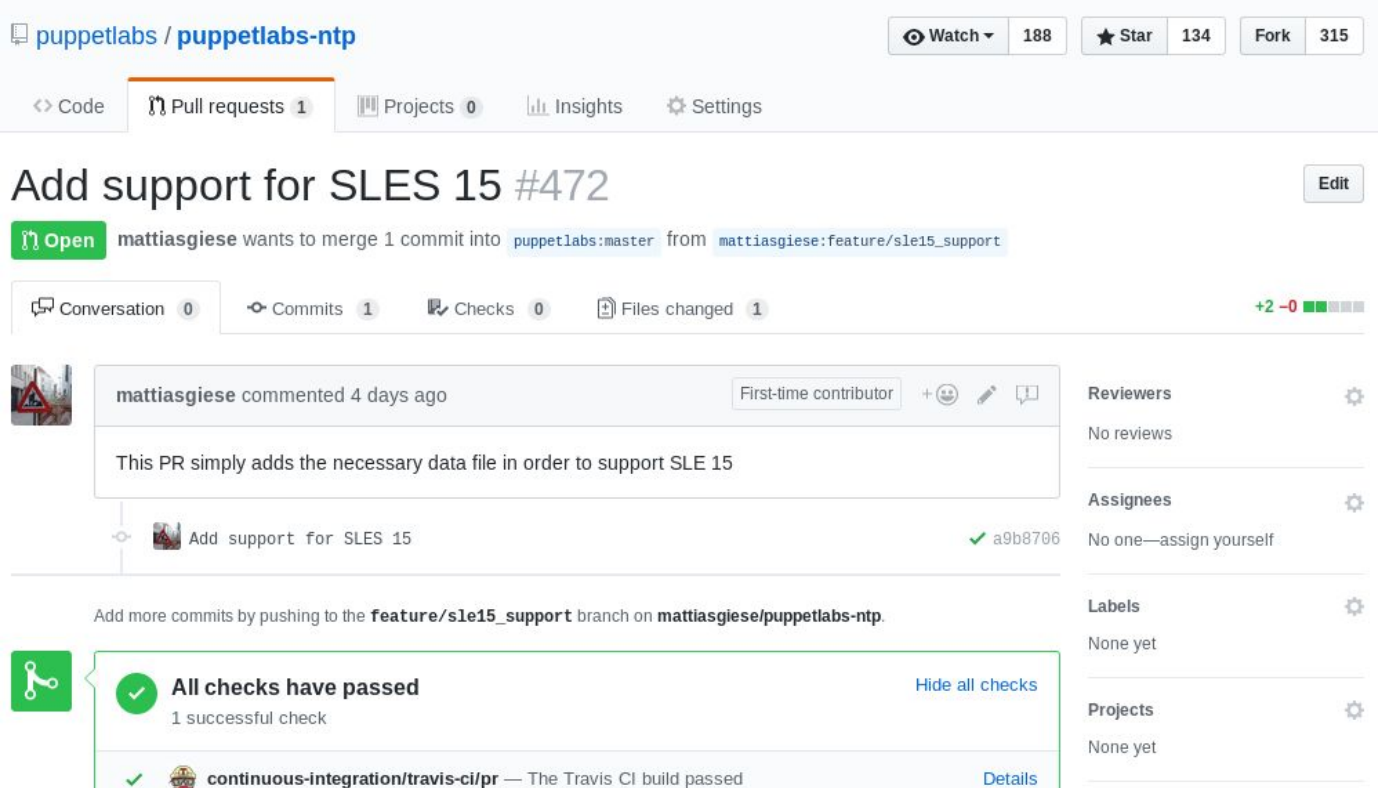

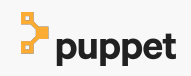

#### **CI in the Cloud**

#### puppetlabs / puppetlabs-ntp  $\bigcirc$  [build passing]

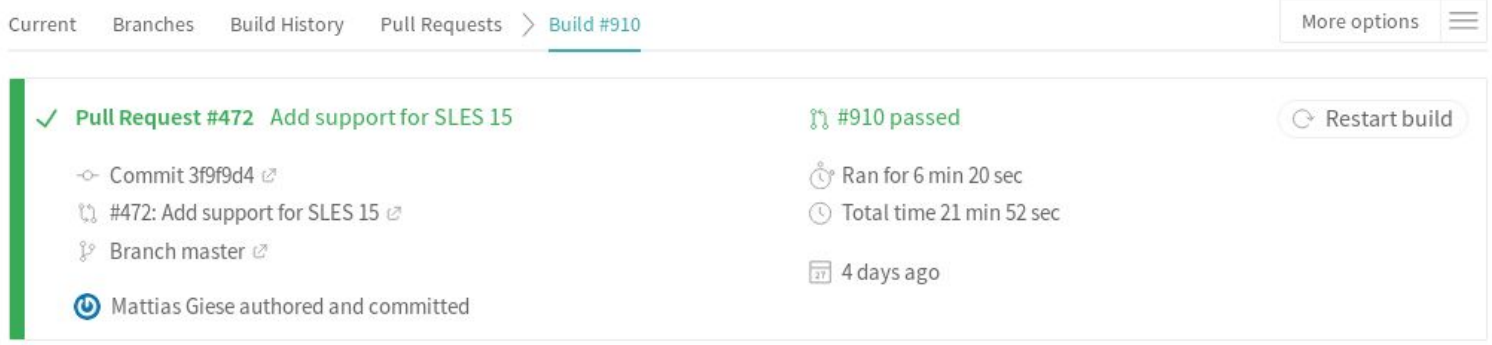

#### **Build Jobs**

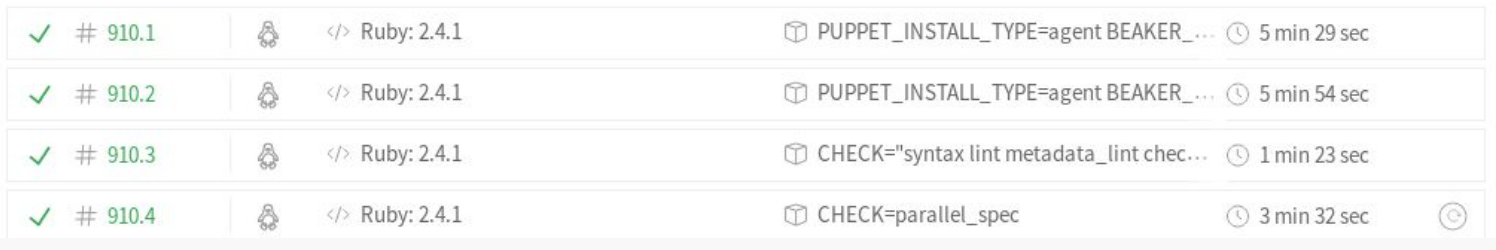

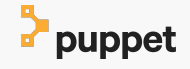

## **Thanks!**

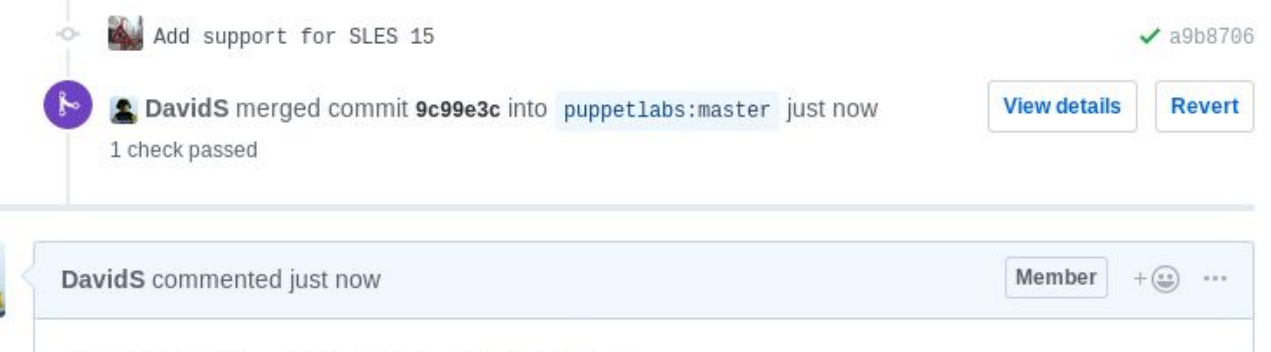

Thank you for your time and work, @mattiasgiese !

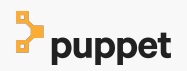

## **On-prem CI**

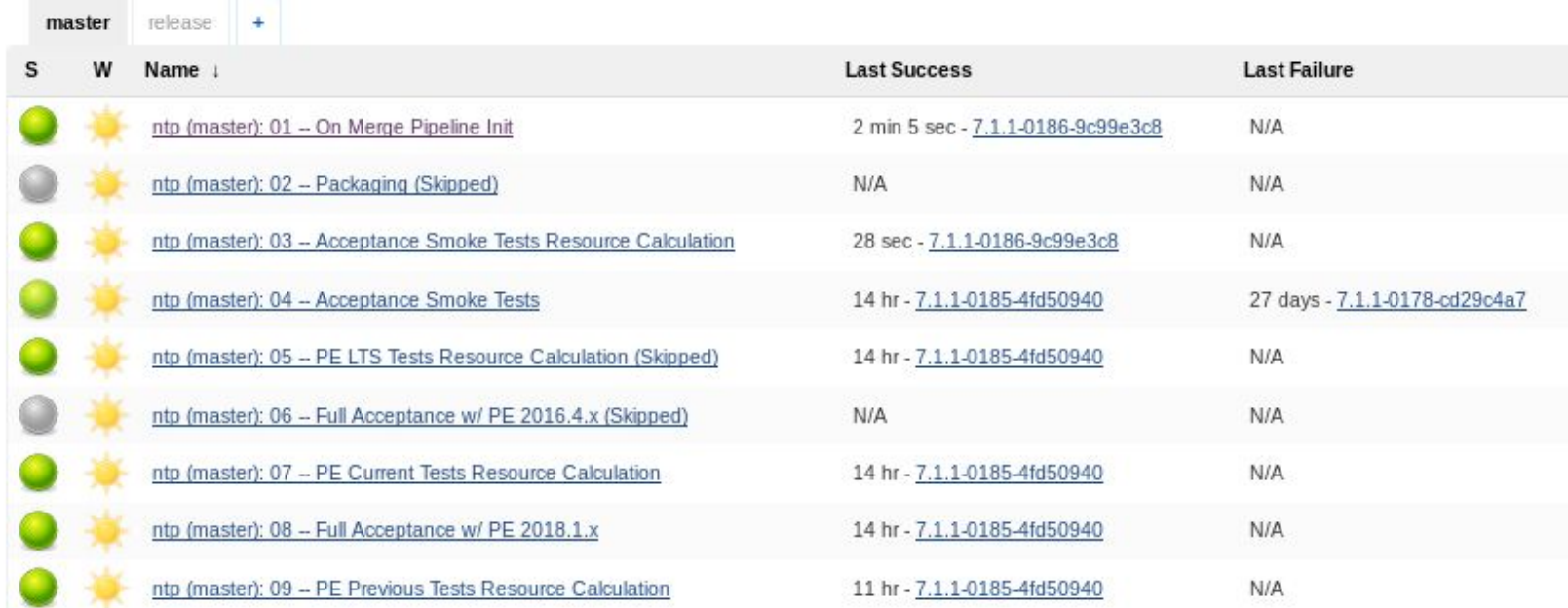

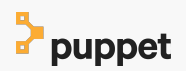

## **On-prem CI**

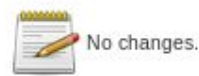

Started by upstream project ntp (master): 07 -- PE Current Tests Resource Calculation build number 90 originally caused by:

- Started by upstream project ntp (master): 05 -- PE LTS Tests Resource Calculation (Skipped) build number 90 originally caused by:
	- build number 188 o Started by upstream project ntp (master): 04 -- Acceptance Smoke Tests originally caused by:
		- Started by upstream project ntp (master): 03 -- Acceptance Smoke Tests Resource Calculation build number 91 originally caused by:
			- · Started by upstream project ntp (master): 01 -- On Merge Pipeline Init build number 186 originally caused by:
				- · Started by GitHub push by DavidS

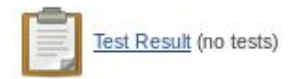

#### Configurations

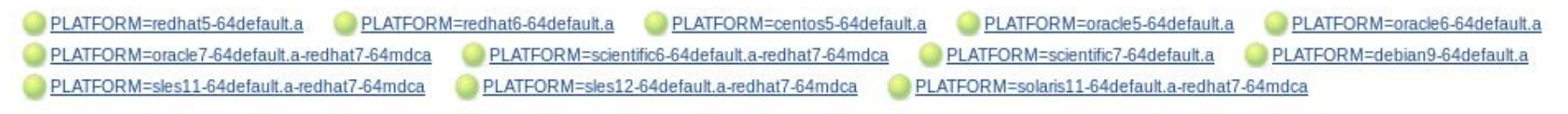

#### **ChatOps**

Jenkins · 12:14 forge-module\_puppetlabs-ntp\_intn-sys\_full-pe-previous-master #159 Build is back to normal after 54 min (View build)

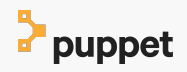

#### **ChatOps**

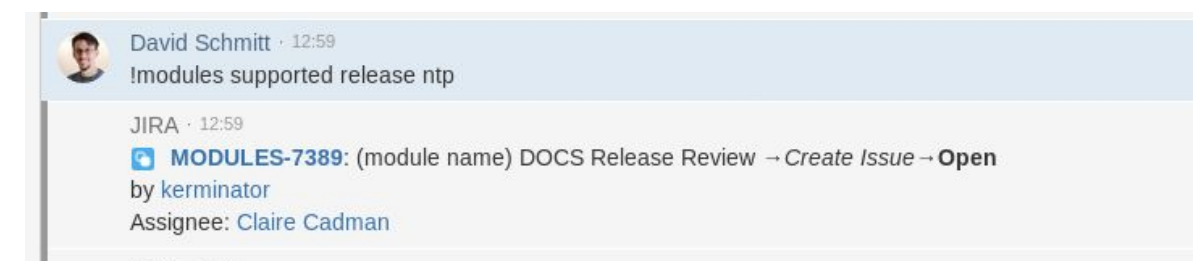

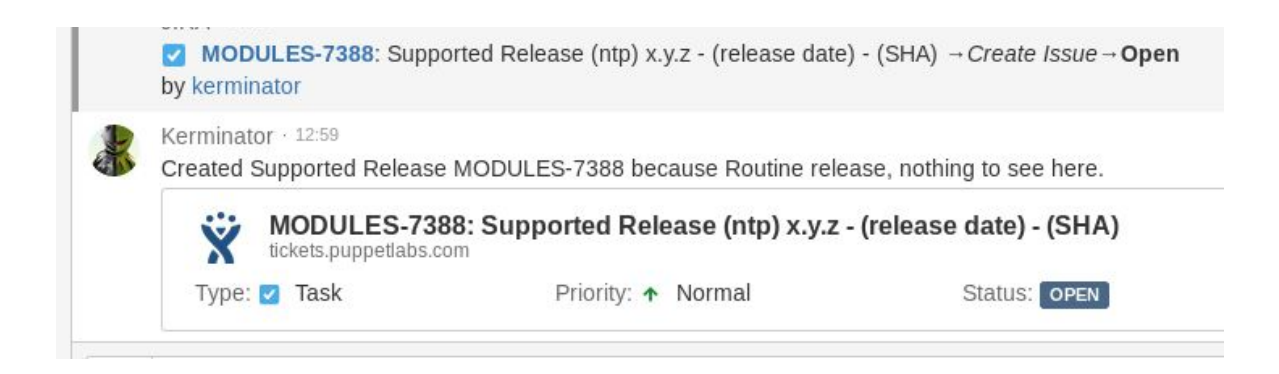

 $\sim$   $\sim$   $\sim$ 

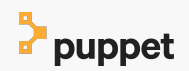

#### **Final Review**

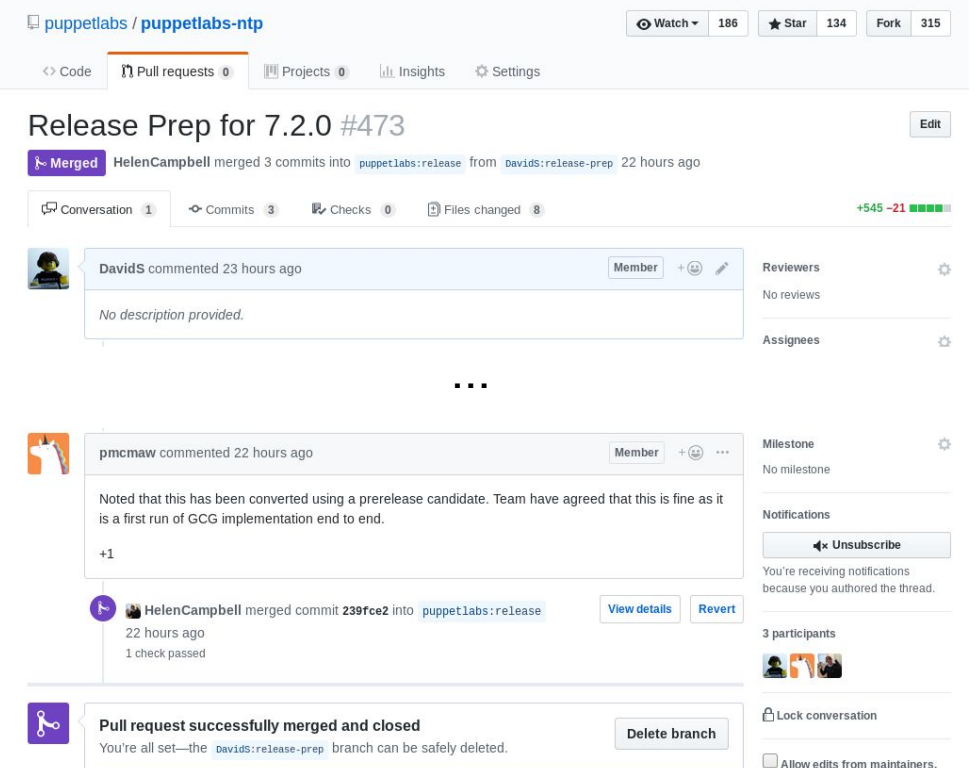

#### **Verifying the Release**

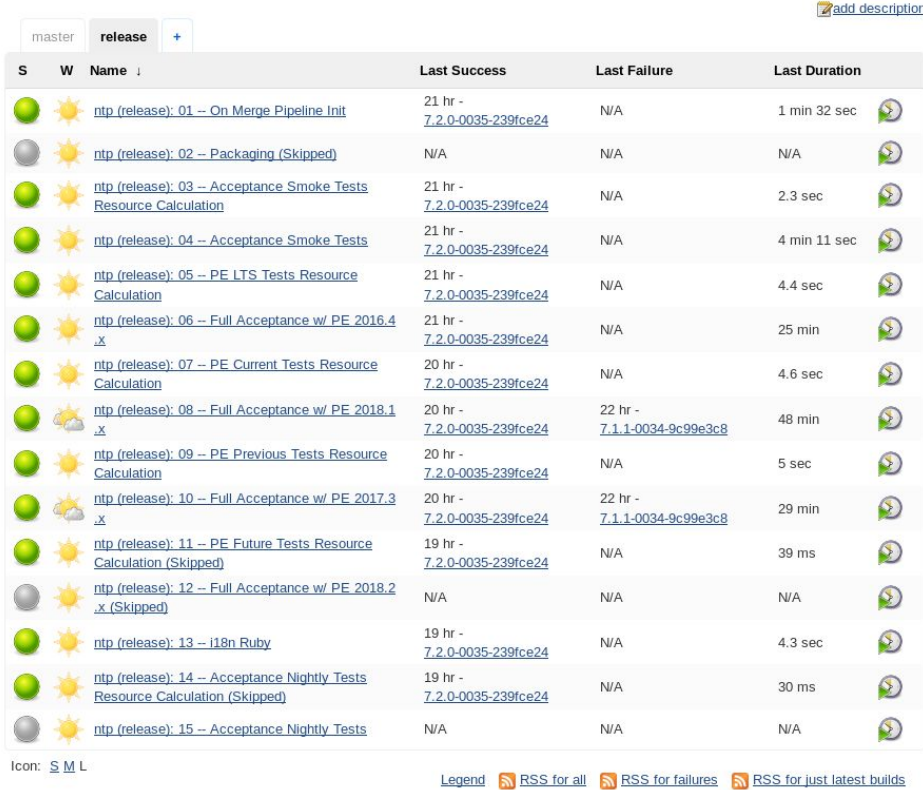

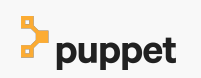

opsmotion - "How to Github" 10

#### **Process Documentation**

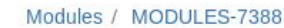

Supported Release (ntp) 7.2.0 - (2018-07-04) -(239fce2433d5fda50bcd9f0553b394257a12fbd7)

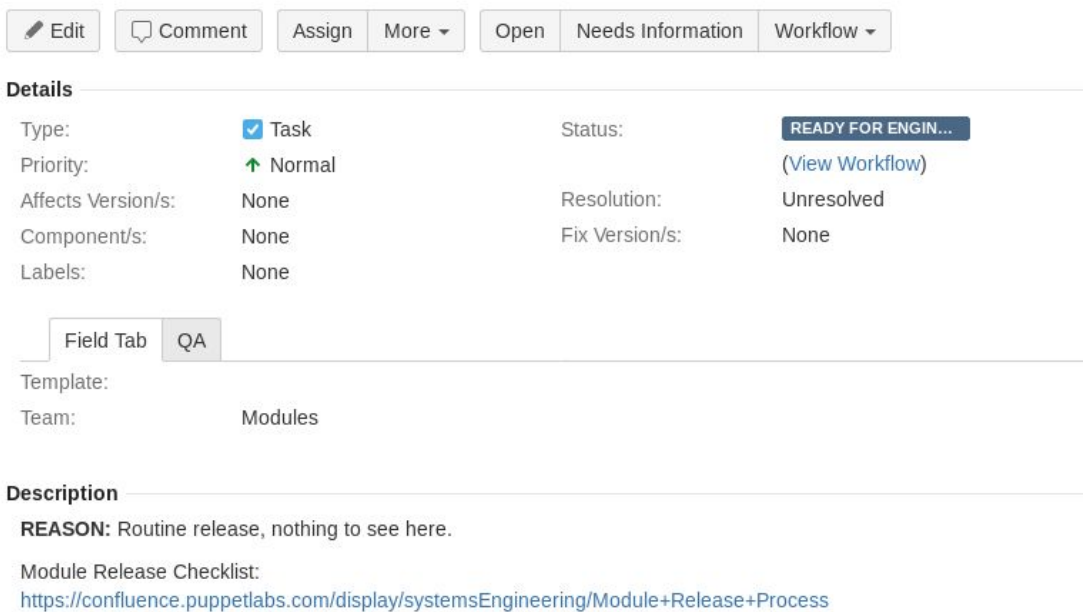

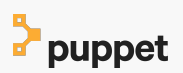

#### **More ChatOps**

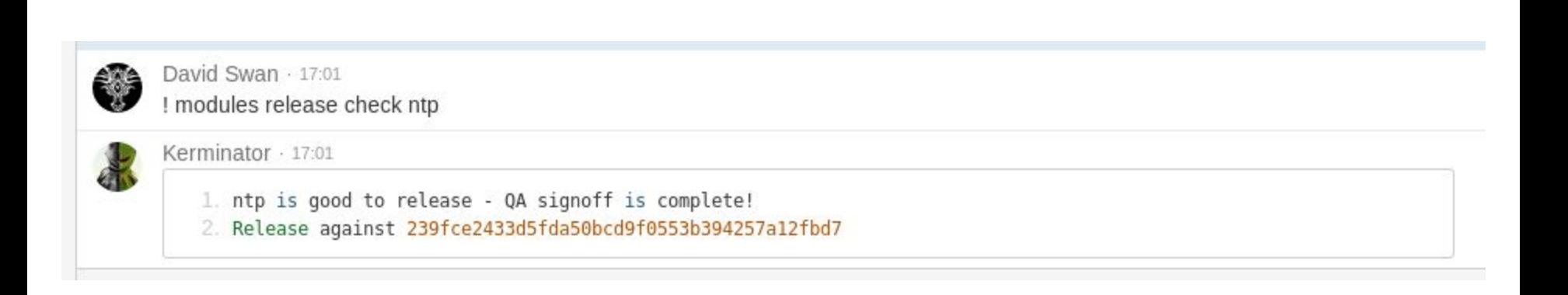

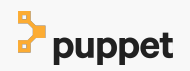

#### **Final Sign Offs**

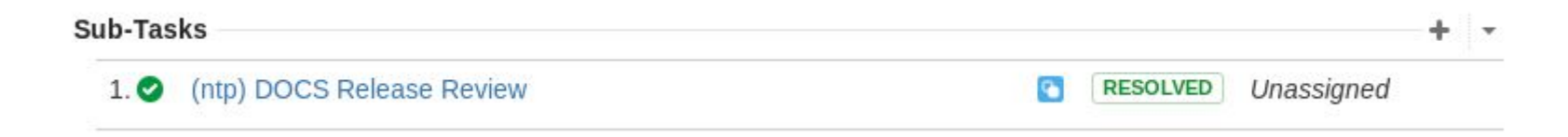

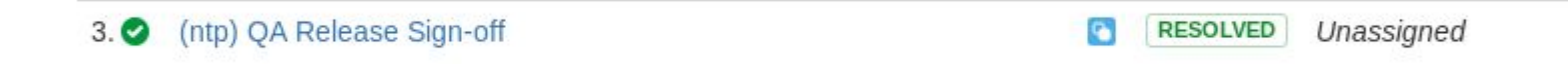

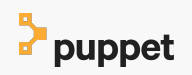

## Ship it!

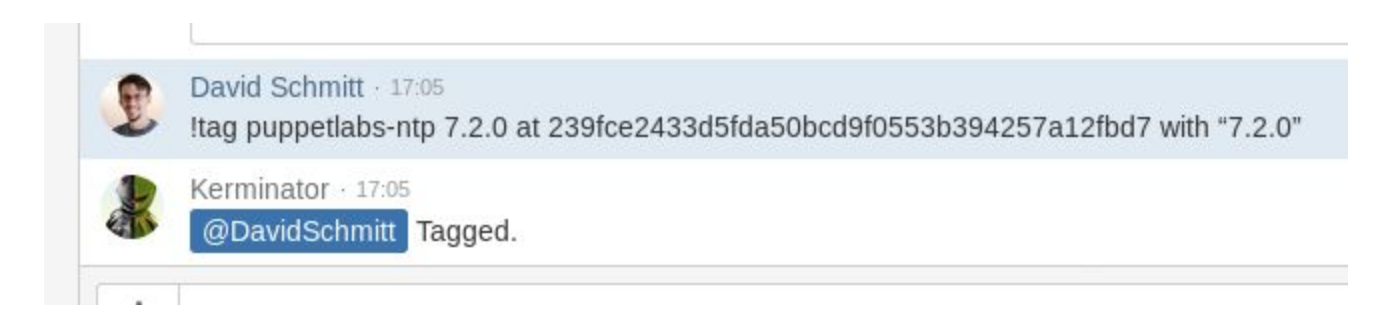

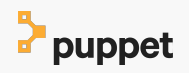

### **The Ship has sailed**

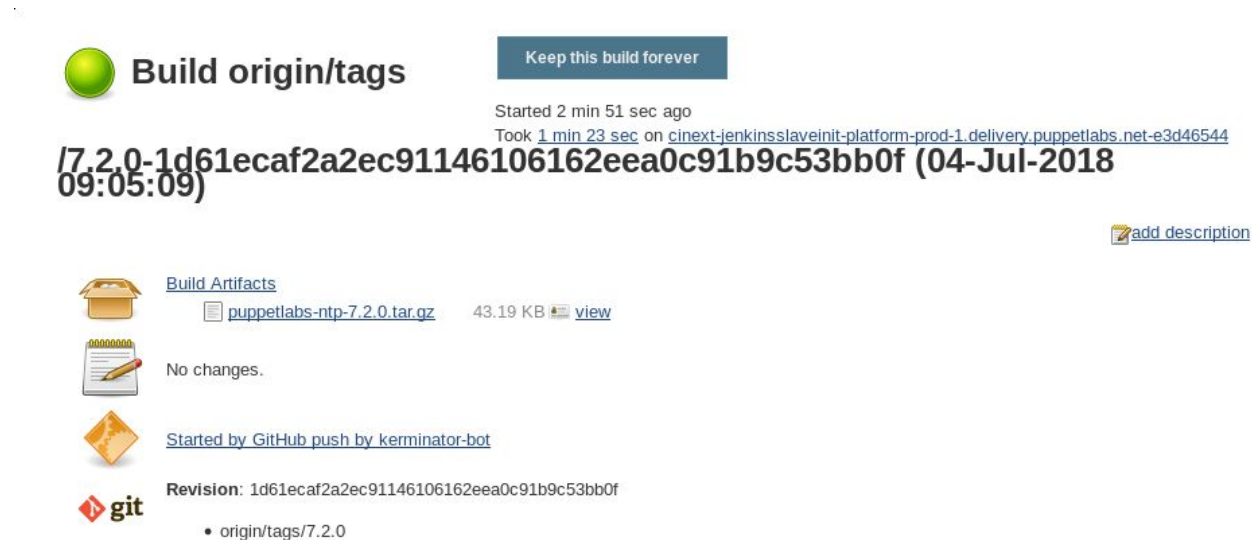

**P** puppet

#### **Public availability**

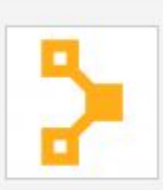

 $\mathcal{N}_{\mathrm{c}}$ 

#### puppetlabs/ntp by: Puppet

Installs, configures, and manages the NTP service.

Project URL Report issues RSS Feed

**SUPPORTED PDK** 

Version 7.2.0 released Jul 4th 2018

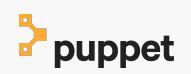

#### **Other bits and bobs**

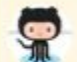

#### GitHub · 15:23

da-ar synchronize pull request #10 on puppetlabs/puppetlabs-panos: (FM-7106) Add Service Type and Provider Requires merge of #8...

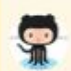

GitHub · 15:56

tphoney closed pull request #15 on puppetlabs/device\_manager: (FM 7115) return device certificates with task results

(FM-7115) return device certificates with task results Include each target's certificate fingerprint in task  $results...$ 

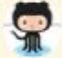

#### GitHub · 15:56

tphoney pushed 8 commit to puppetlabs/device manager:master - (FM-7115) return device certficate with task results / by tkishel 1ac3073acd See 7 more

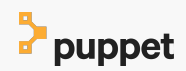

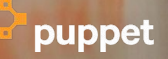

# **Q&A**

#### **Resources**

- [Travis CI](https://travis-ci.org)
- [Example Travis Config](https://github.com/puppetlabs/puppetlabs-ntp/blob/master/.travis.yml)
- [Jenkins](https://jenkins.io/)
- [Cloud CI for Windows](http://appveyor.com/)
- [Chat Bot](https://github.com/hubotio)

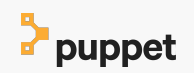

# B puppet